## **Problem Wk.8.1.1: Describing circuits**

Read the Software Lab 8 Handout before doing these problems.

## **Part 1: Equations**

Complete the [EquationSet](http://ocw.mit.edu/ans7870/6/6.01sc/documentation/le-module.html) for the simple circuit below, following the first example in the handout.

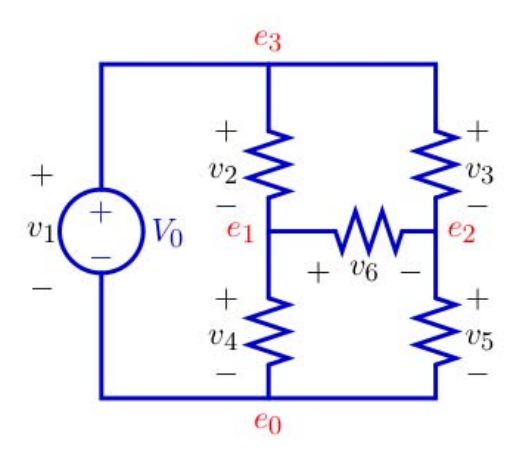

- Use e0, e1, e2, e3 for the voltages at the nodes.
- Use i1, i2, i3, i4, i5, i6 as the currents. Assume each current is defined to flow from the positive to the negative terminal of the corresponding component,  $i_k$ corresponds to  $v_k$ .
- All the resistors except R4 have value 100 ohms; R4, which is the resistor between nodes e1 and e0, has value 10 ohms.
- The source voltage, vo, is 10 volts.
- $\bullet$  e0 is ground.

You can debug this in idle using the file swLab08Work.py

 $ce = le.EquationSet()$ 

For the simple circuit below, complete the description using the [circ.Circuit](http://ocw.mit.edu/ans7870/6/6.01sc/documentation/circ-module.html) class.

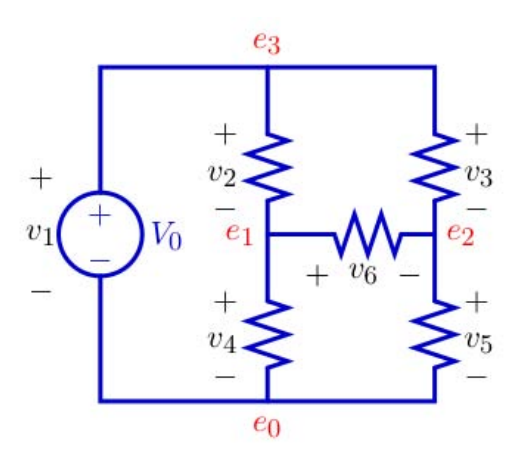

- Use e0, e1, e2, e3 for the voltages at the nodes.
- All the resistors except R4 have value 100 ohms; R4, which is the resistor between nodes e1 and e0, has value 10 ohms.
- The source voltage, vo, is 10 volts.

You can debug this in idle using the file swLab08Work.py

 $cel = circ.Circuit[][]$ 

MIT OpenCourseWare <http://ocw.mit.edu>

6.01SC Introduction to Electrical Engineering and Computer Science Spring 2011

For information about citing these materials or our Terms of Use, visit:<http://ocw.mit.edu/terms>.